## **Photoshop 2021 (Version 22.0.1) Download free With Full Keygen PC/Windows X64 {{ Latest }} 2023**

Installing Adobe Photoshop is simple and easy. First, go to Adobe's website and select the version of Photoshop that you want to download. Next, download the software, which you can do by simply clicking the link available on the right side of this page. After the download is complete, open the file and follow the instructions to install the software on your computer. Then, locate the activation.exe file and install it. Once the software is installed, you need to locate the installation.exe file and run it. You can do this by simply clicking the link on this page. After the installation is complete, you can start using Photoshop. You can use Photoshop on any computer, so long as you have a valid serial number to activate it.

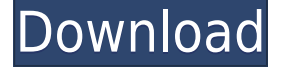

I will say this – even though Photoshop has gotten better, the settings and features are much simpler than they were way back when I first used Photoshop 7.1 or even Photoshop 4.0. I remember the day I discovered the "Tools" menu in Photoshop! My memory certainly does not go back that far. Obviously, the app has evolved and matured over the years. I remember when Photoshop was in the early 2000s when it was becoming an Internet phenomenon. The DIGITAL camera would always lead the way in advancing the realm of the film camera. That day is fulfilled now with the emergence of the Photoshop. Every now and then, a camera arrives on the market that is capable of making amazing images or video. Canon EOS C 300, Sony A7SII, Nikon D500 Mark II, Olympus E-M10 Mark II, Samsung NX10, Fuji XF14mm F3.5-F5.6 Aspherical Handheld Lens Bundle, Olympus OlymWinner H Series, Panasonic Lumix G Master, Fujifilm XF1, Olympus E-M1, Nikon D5100, Fujifilm X-T10, Fuji X-T1, Sony A7III, Fujifilm X-T2, Nikon D750, Nikon D850, Sony Alpha a9 III, Panasonic Lumix DMC-GX8, Olympus PEN E-M1 Mark II, Sony RX 100 V, Sigma 50mm F1. The broken link to the CS6 page can now be fixed. The link is now hidden behind the download link for the online update. This seems like a very non-intuitive design. It would be better to hide the link so users can't inadvertently download the update. The recent release of the Adobe Photoshop CS6 has a lot of potential. The first feature of the program is the new feature of Retouch where you can achieve realistic looks without leaving the program. It first tries to fix your photo and then uses the retouching tools to give you what you would get from an editor. All the tools are available for you to use, but he or she can be reluctant to use them.

## **Download free Photoshop 2021 (Version 22.0.1)With Keygen x32/64 2022**

This means that you can always upgrade the software, if you are having issues you should contact the company you purchased your software from to assist. Windows updates can be downloaded by following a couple of different methods. For a faster download follow to the link provided while Windows 10 can be downloaded in the Settings or maybe manually in the Control Panel. Windows 10 can update online through settings or through the Get Windows 10 app. Software patches can take anywhere from several hours to a day or more. In order to correctly install a software update, or patch, you need to be running Windows 10. It is also recommended that you close all other programs and services running on your computer. In order to safely install updates you also need to disable any automatic updates and if they are already disabled, uninstall the software driver you currently have downloaded and follow the updating method listed. Windows 10 was designed to make the software update a breeze and read through the operating manual of your software to see if it's safe to update or how to go about safely updating it. Each software company has slightly different ways to update their software. Experiment and learn how the updates work on your system before performing them. Take note of things like restarting your PC and other precautionary acts to ensure the updates are successful. The creative world of graphic design depends on a computer running a stable, stable operating system. AVS on MacOSX uses levels, curves, and more to give a graphic designer a powerhouse computer. This means that there is no longer the need to juggle multiple programs at the same time. Multiple graphic design programs can be run in the background, but will not slow down your computer in any way. You can watch a movie, still work on your design, and in any stage you need to break away. Your design software is what will be the CPU or core of your computer. For my money (or the price), no computer is complete without at least 8GB of memory. An 8GB is the minimum you can run AVS on a Mac with all the bells and whistles; however, you will never need it unless you have at least 3GB of memory. If you have more than that, it is probably a waste of money, but it's also useful if you're the more artistic type and find yourself running out of RAM. Again, it's not until you have a skill level in this area that you'll need more than 2-3GB of memory. If you are a beginner or just want to take on the world in graphic design (a long shot at it), 8GB is perfect. 933d7f57e6

## **Photoshop 2021 (Version 22.0.1) Download free With Product Key {{ NEw }} 2022**

Photoshop Elements is the most popular graphics software on the market. It has a lot of features for photo editing, making it easier to edit a photo. It also allows you to crop and resize images. Editing is performed with styles and special effects. Other features include text and word processing tools, drawing tools, and tools for manipulation layer masking and rotations. The interface is simple and user friendly, with all the tools within easy reach. 'Image Type' is a feature that enables the user to separate the RAW image file into individual editable layers. It also allows you to edit the layers separately. The new Image Type gives you the option to split the RAW image into individual image layers that can be edited individually. Just like Word or other image editing programs, you can give the individual layers different tags and names. This means that you can separate the files into a group by the year in which they were taken, the scenery they were shot from, or even the time of the day. This new feature allows you to edit separate layers. It is also very efficient in that it does not affect the original RAW file. However, it also allows you to edit your RAW file. This feature can be used to separate the printed pages of a book into printable layers. You can use this option to edit the raster image while keeping the editable layers intact. Photoshop has a viewing mode that allows you to "postprocess" multi-layer images and adjust the contrast, saturation and color of individual layers. To view these layers in Modify mode, click on the small icon in the bottom right of the Layers panel. To enable the viewing mode, enable the View Layers option under the View menu.

adobe photoshop elements 2021 download adobe photoshop 2021 free download download adobe photoshop cc 2021 adobe photoshop 2020 free download for lifetime adobe photoshop 2021 free download for lifetime adobe photoshop exe file download adobe photoshop elements 11 download adobe photoshop elements 9 download adobe photoshop express app download www.photoshop apk download.com

Adobe Photoshop CC 2017 is a completely redesigned application that makes Windows and macOS users feel more at home. However, an improved interface, image-editing tools and streamlined workflows made this the most significant update to Photoshop in some time. With Photoshop CC 2017, Adobe is introducing a subscription model allowing designers to test out early releases of the software for a flat, per-minute price with unlimited usage. Adobe Photoshop CC 2017 brings a few new features to the table like the simple addition of awesome new blur effects and a new, feather-like blur brush. The company is also debuting a new tweakable, pixel selection tool. This is a feature that Photoshop users have been asking for for years. This also allows the users to see and adjust how much they are changing the photo. With this feature, Photoshop users must simply select their photo, then place a tool such as the Gradient Mask or Gradient Overlay above their photo, then drag down to select a pixel. Photoshop users can now also make cool, customized backgrounds for their website using the new Custom Web Background option that allows you to use an image that you created and saves the changes as another background. It is also now easier to create social media sharing cards for your works – simply drag and drop an image into the image canvas. It also comes with a new [Save for the Web] tool that allows users to store their

projects on the internet. This year, Adobe has introduced Clipboards and Refs as new features for users. Users can now easily move objects back and forth between different compositions thanks to new clipboards. This allows for easier editing and sharing of works. The company also introduced Refs as a new web-based feature called Refs CC. This web service allows you to store all your Photoshop projects in one place. If you have linked your Photoshop and Lightroom accounts, then the new web-based Refs CC allows you to easily save and access your projects, and it will sync to both of your devices.

As we focus on the future of creativity and multi-media across the wider Adobe toolset, we are working hard to ensure that all our foundations are well prepared. This means, as one of the foundations of the redesign, we are making the first steps towards retiring the non-native G-Max 3D API. The team has a set of common industry problems as the root cause of the challenges with the legacy APIs. This is the same core challenge that we are working to solve in the latest developments of Photoshop, the latest version of Substance Designer, and new technologies like our new Photon platform. After a two-year-long investment, we are excited to announce the first steps towards a series of Adobe-led innovations that will permanently flip current design paradigms. We call them new norms of design and are looking at what happens with them. The first such example we will be showing in 2021, is 2D image editing with a digital camera. Eventually, this technology could well be like how we use the natural eye to exaggerate facial expressions or the 3D world of augmented reality to assist the fine details of a painting. All these products and the future possibilities the revolution wants to offer, will first need to evolve and mature, for humans to use them as new tools to change our world. "Innovation in Photoshop has always been at the core of our work. From the launch of the first version of Photoshop in 1987, we've seen the growth of photography digital, the rise of social media, the addition of new tools and the unprecedented power of the computer," said Shantanu Narayen, CEO, Adobe. "All of these factors have made customers more reliant on their creative application, and have made our team focus on making the most advanced digital image editing program available. Our goal is for Photoshop to be easy to learn, intuitive to use and powerful to master."

<https://jemi.so/7decanoamu/posts/L1obo0t1yXBmQkMXn43L> <https://jemi.so/0dirupYrempte/posts/GAYNmERZb8vAHxq8Z2yQ> <https://jemi.so/7decanoamu/posts/i6FMaAgmYxhVHdTKURGP> <https://jemi.so/vismilvapu/posts/AeCM0UrY12GsvvxshnEE> <https://jemi.so/besenconfgu/posts/7ODS31b15i0f5huOLF9P> <https://jemi.so/vismilvapu/posts/zuv30Z8haheJkeH60FYq> <https://jemi.so/surmametka/posts/LPuTSNdZVSNTX3VXMgps> <https://jemi.so/7decanoamu/posts/Veo5mTSewaKohLfvkGM5> <https://jemi.so/vismilvapu/posts/7BMXqFEync1xlYyohrIU> <https://jemi.so/9gereAconka/posts/AdWiMaNGaoeQsrHZuP8u> <https://jemi.so/9gereAconka/posts/Hvc83O1ewOxekrqeFCxR>

In this short article, I will be discussing the new features of Adobe Photoshop 2019 that will bring a revolution to the digital artistic world. Before, Photoshop used to be a bit boring and old. But, after Adobe Photoshop 2019 release, everything has changed in this version. It is one of the, if not the most, powerful version of the Adobe's software. In this post, we'll look into new features of Adobe Photoshop 2019. Adobe Photoshop makes it easy to turn photo and graphic files into

beautiful creations. It is one of the most popular and best-known, professionally-priced photo editing and retouching software. The latest version of Photoshop is known for its many imaginative enhancements and new features. The new Photoshop Elements 2019 which allows you to edit your photos independently of Photoshop is expected to arrive in late September according to one of MacRumors. The release of Photoshop Elements 2019 for macOS was reported by 9to5Mac earlier this year. Meanwhile, the rumored release date for a Windows version of the software is expected to arrive in the fall of 2019. This web-based program is a web browser plugin that offers a selection of Photoshop editing features found in other programs but with simplified user interface and enhanced interface with collaborative tools for sharing and connecting to social networks. The features are that it includes up to 5 monitors, an all-new smart viewfinder and a native interface for the Mac platform.

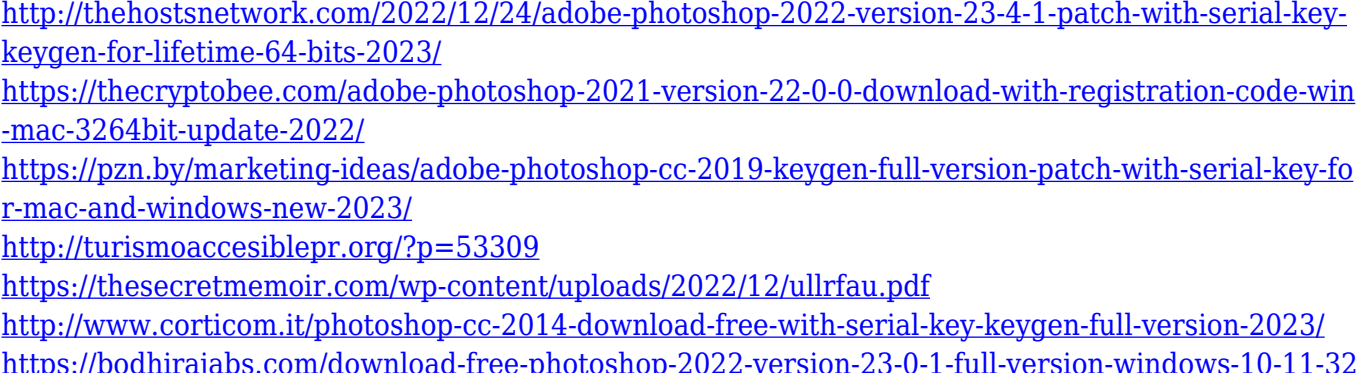

[https://bodhirajabs.com/download-free-photoshop-2022-version-23-0-1-full-version-windows-10-11-32](https://bodhirajabs.com/download-free-photoshop-2022-version-23-0-1-full-version-windows-10-11-3264bit-new-2022/) [64bit-new-2022/](https://bodhirajabs.com/download-free-photoshop-2022-version-23-0-1-full-version-windows-10-11-3264bit-new-2022/)

<https://www.aspalumni.com/wp-content/uploads/Download-Photoshop-3-Free-TOP.pdf> <https://shobaddak.com/wp-content/uploads/2022/12/natverb.pdf> <https://shalamonduke.com/wp-content/uploads/2022/12/brootaki.pdf>

Photoshop is the only imaging program that offers such a wealth of features: hundreds of filter effects for edits and enhancements, Smart Objects for high-resolution output, predictive editing, advanced simulation and new content-aware technologies for interactive imaging and compositing. Photoshop has the features and usability that seasoned graphic designers and photographers rely on every day. Photoshop is the original and the most popular image-editing software available. Over the years, it has evolved to include a wide range of features, from basic layer manipulation to advanced digital compositing. What makes it special is its ability to interact with the most recent developments in the field of computer graphics. Photoshop offers the most advanced selection tools available. It allows you to select not only objects, but also paths, text, and much more. You are also able to create selections from the entire image, which is not possible with the other popular selection tools. Adobe Photoshop CC is an easy to use image editing program that supports layers, smart objects, guides, vector shapes, text, and paths. You can share your work through an editor, the Internet or export in a number of popular formats for website, print, and mobile media. There are over 100 built-in filters, special effects, and other creative tools for everything from process, composites, and effects. The best features of traditional animation software, combined with digital imaging and some of the latest software technologies.